# 生徒用端末初期設定

## 参考マニュアル

### 2024年5月作成

※このマニュアルは、EC サイトから購入した生徒用端末を、初期設定する場合に使用します

バージョンアップにより内容や記載内容が変わる場合があります。

(FMV サポート web サイトより引用)

## ● 事前準備

以下のものがそろっていることを確認します。

- □ EC サイトから購入した生徒用端末
- □ 学校から配付された各種アカウント情報(Microsoft アカウント)

□ 自宅や学校の無線 LAN への接続情報 (ネットワーク名、パスワード等)

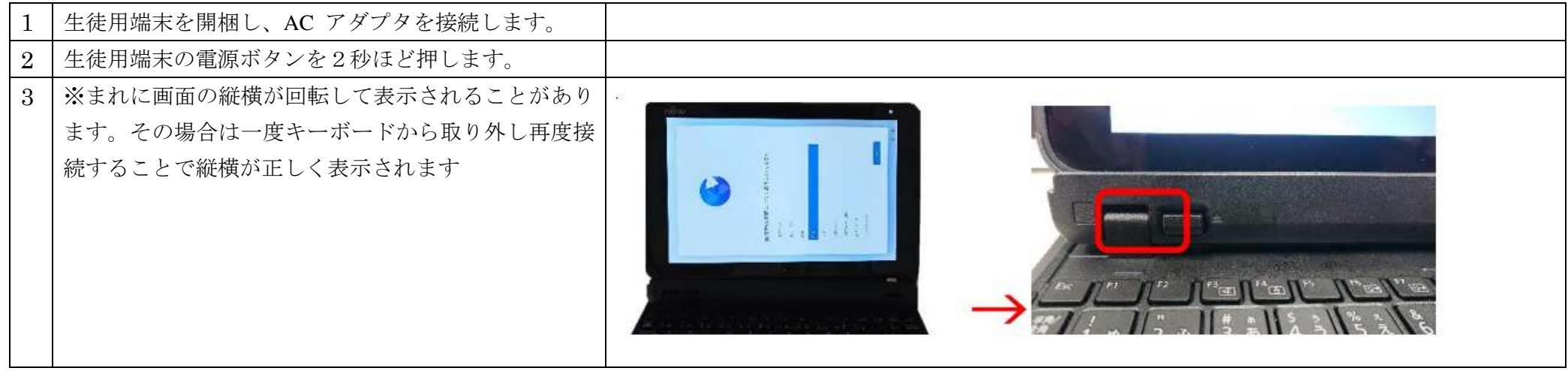

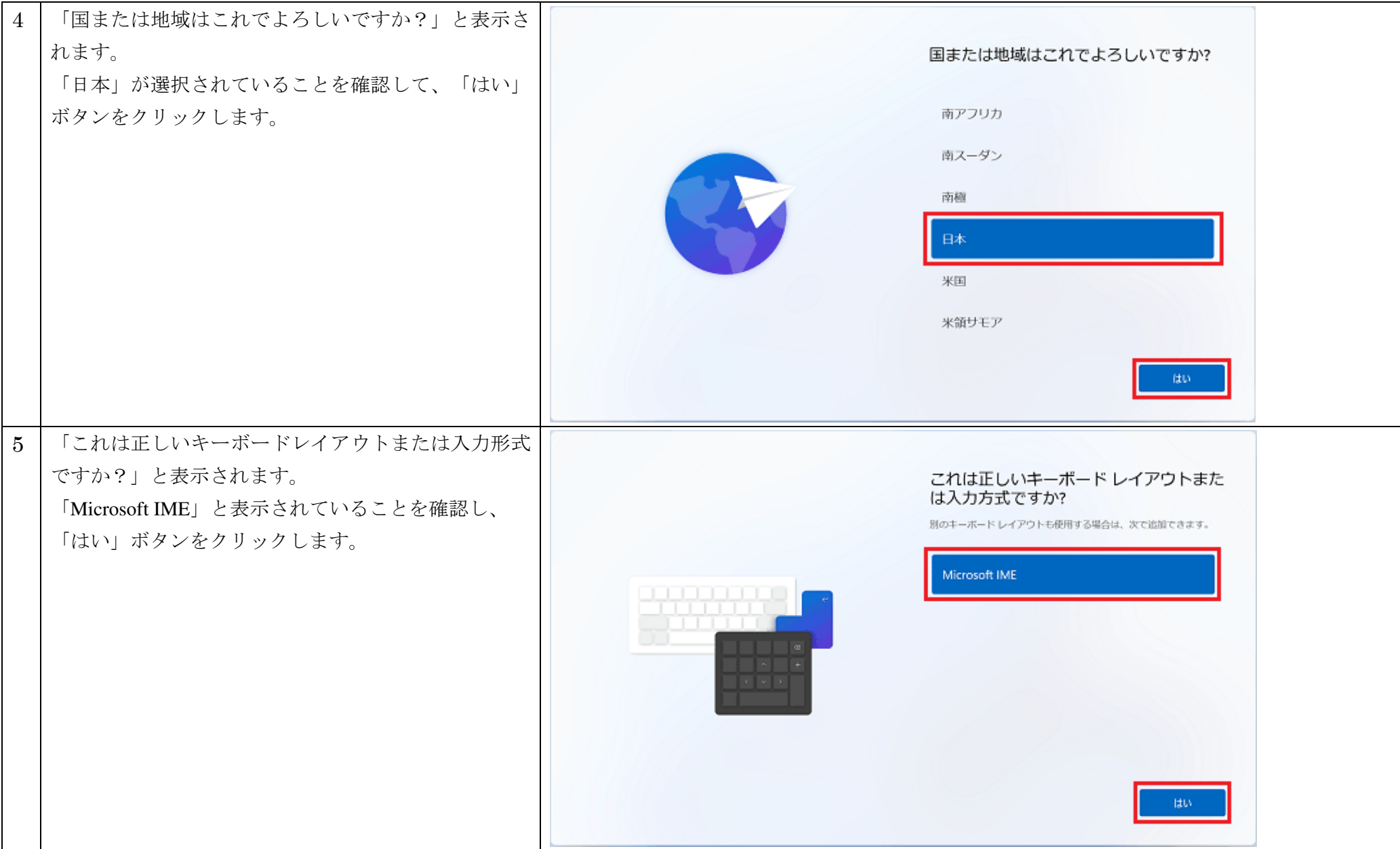

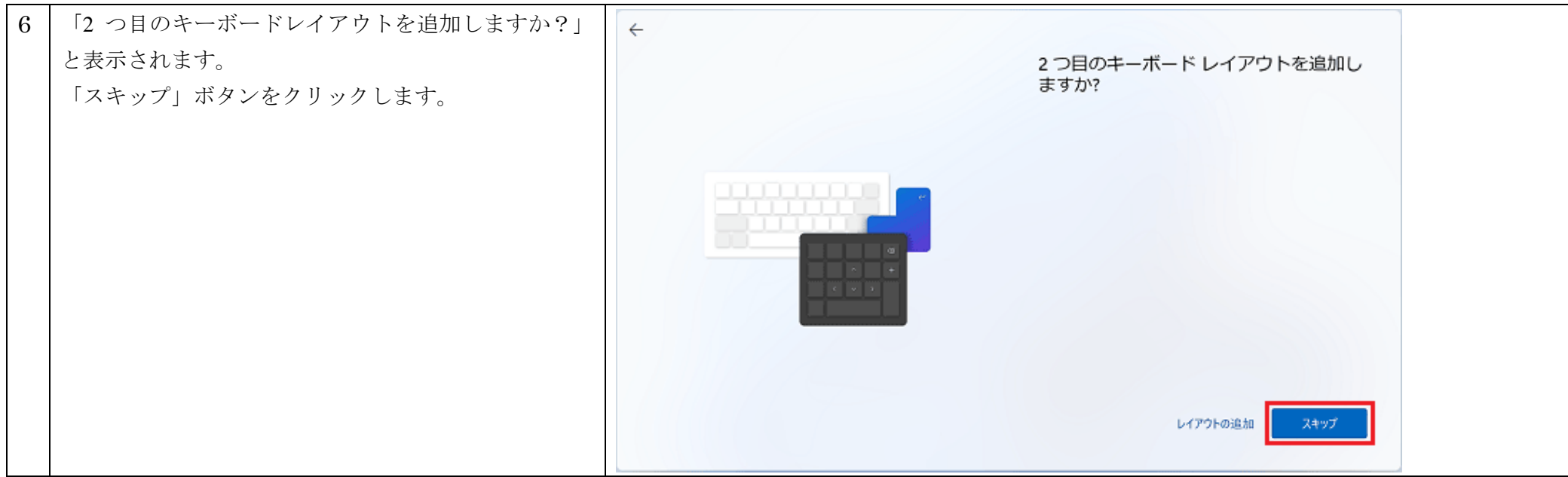

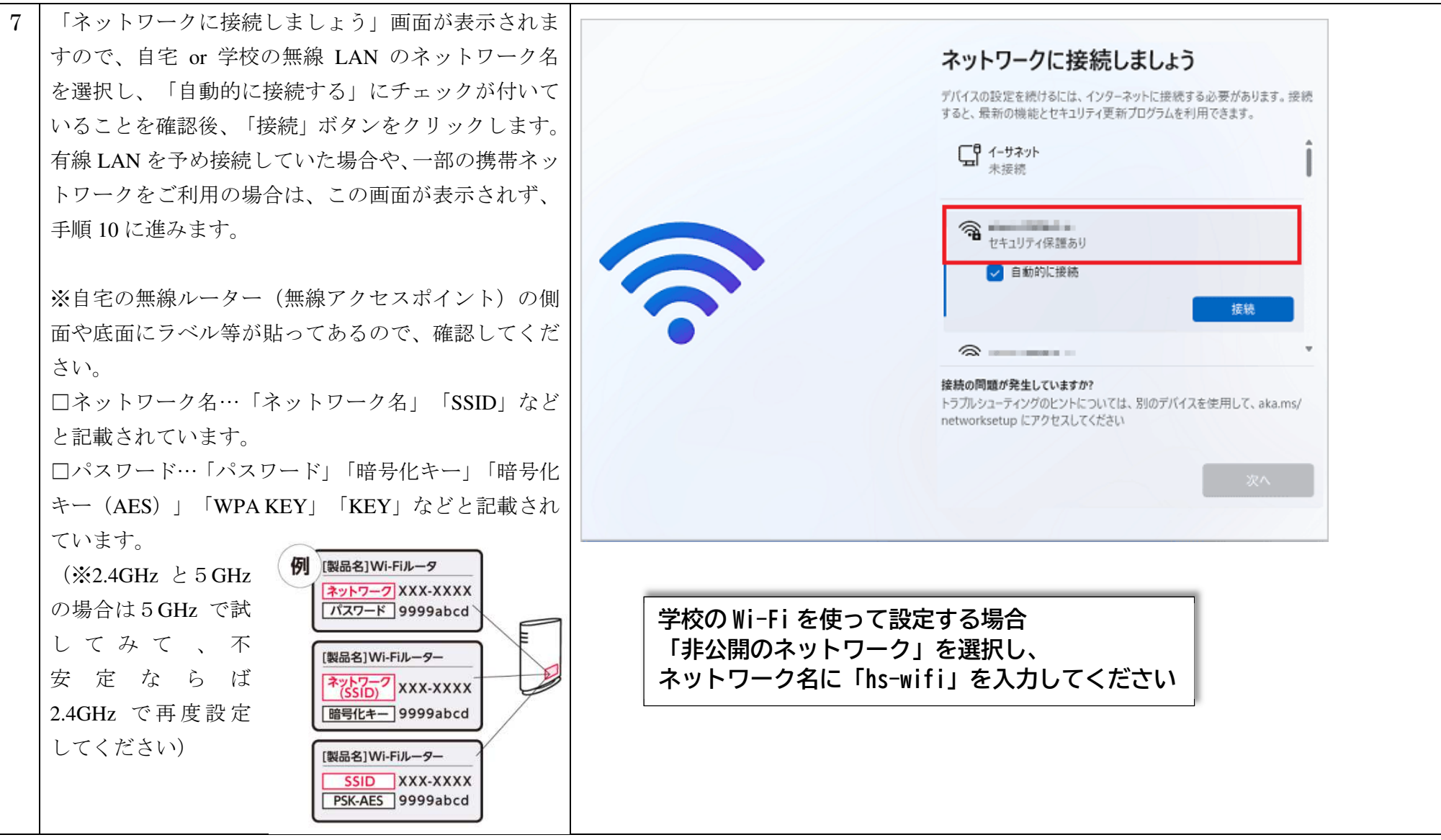

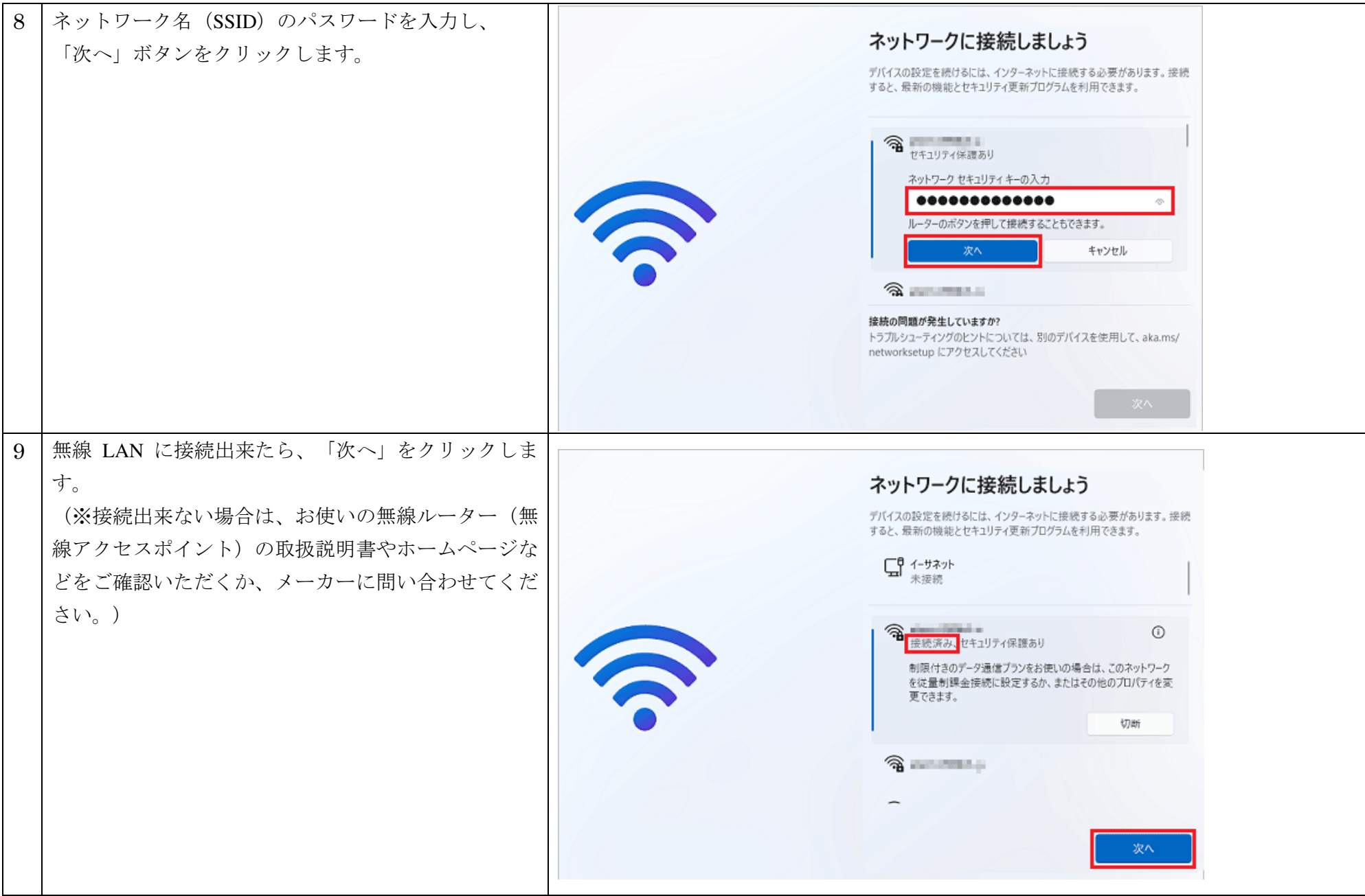

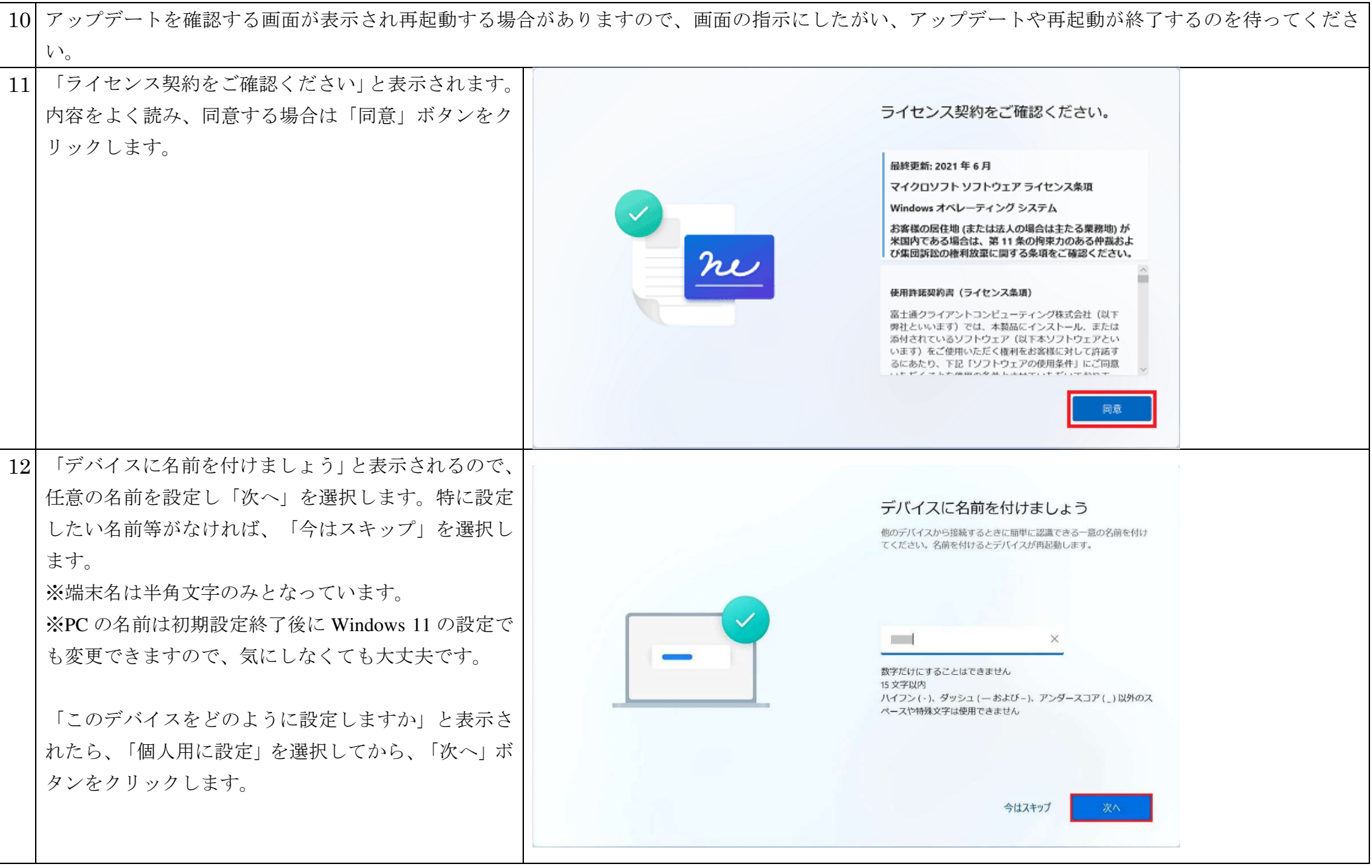

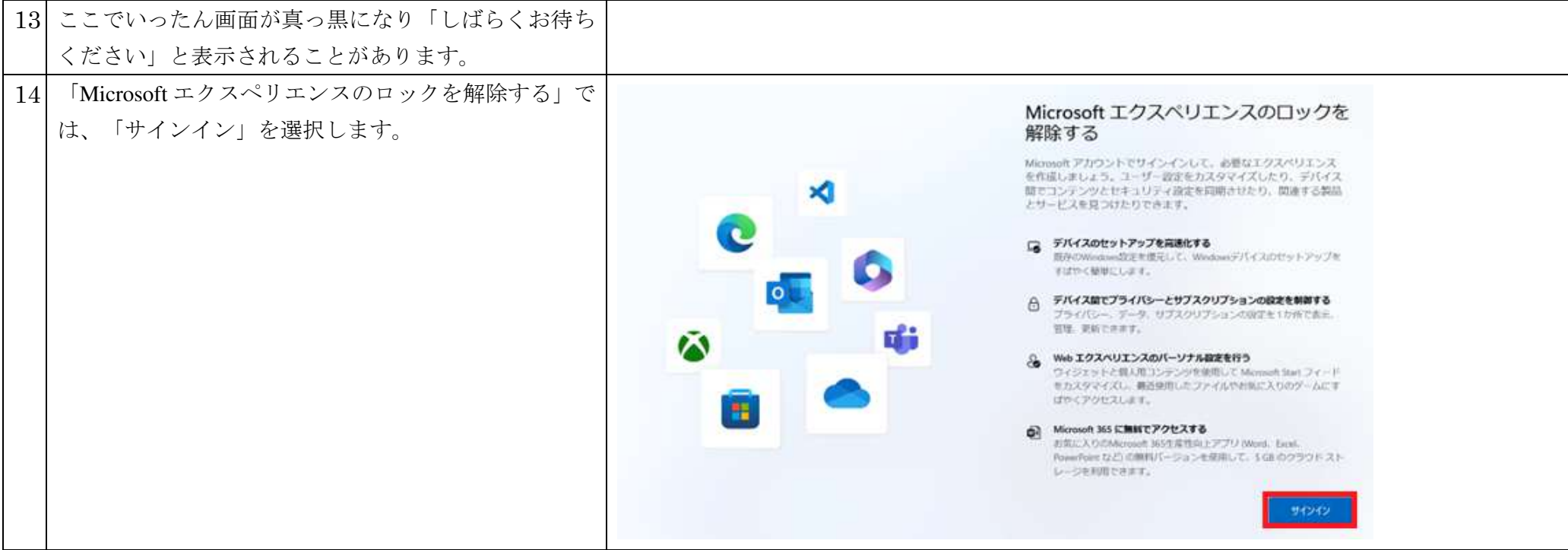

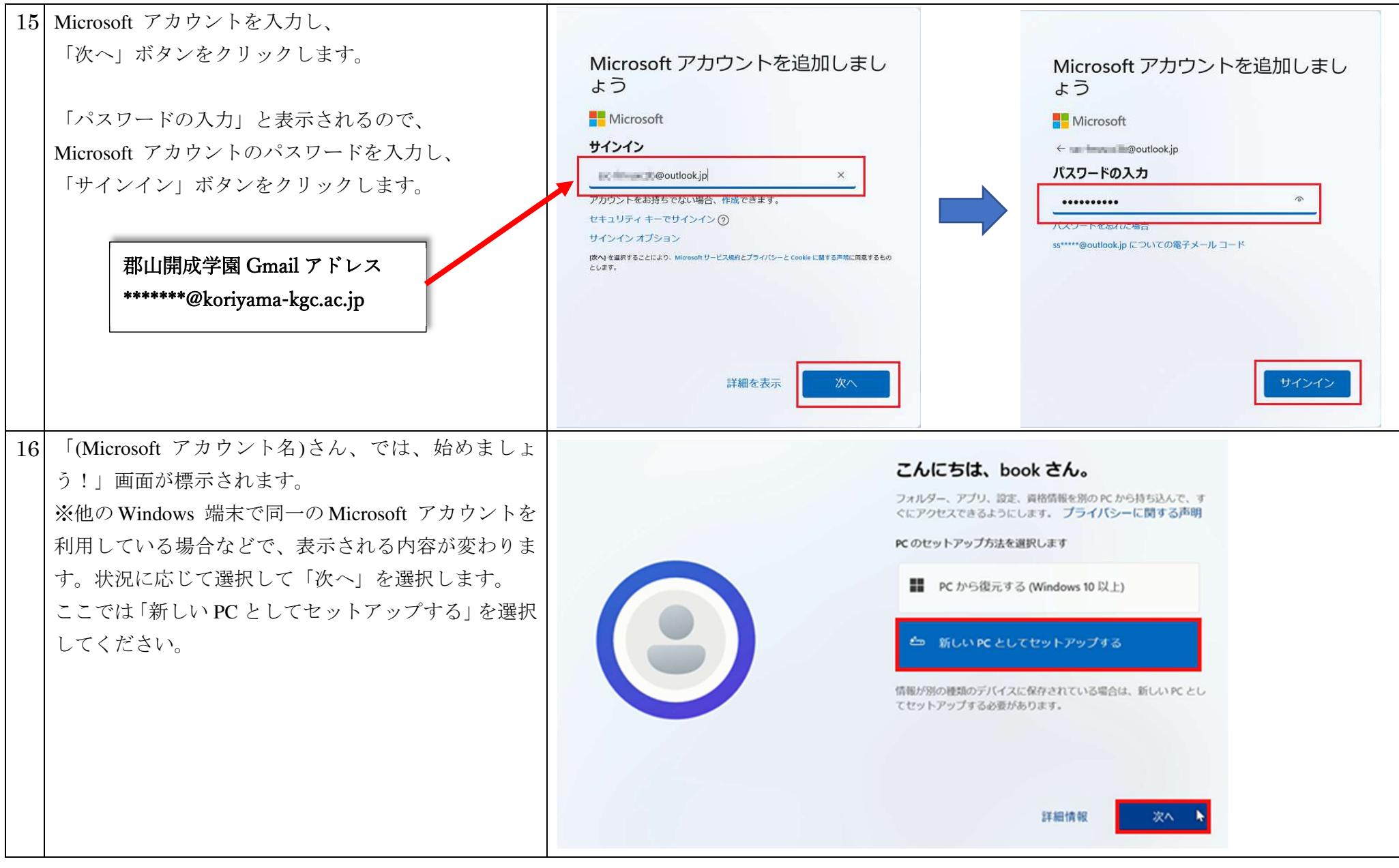

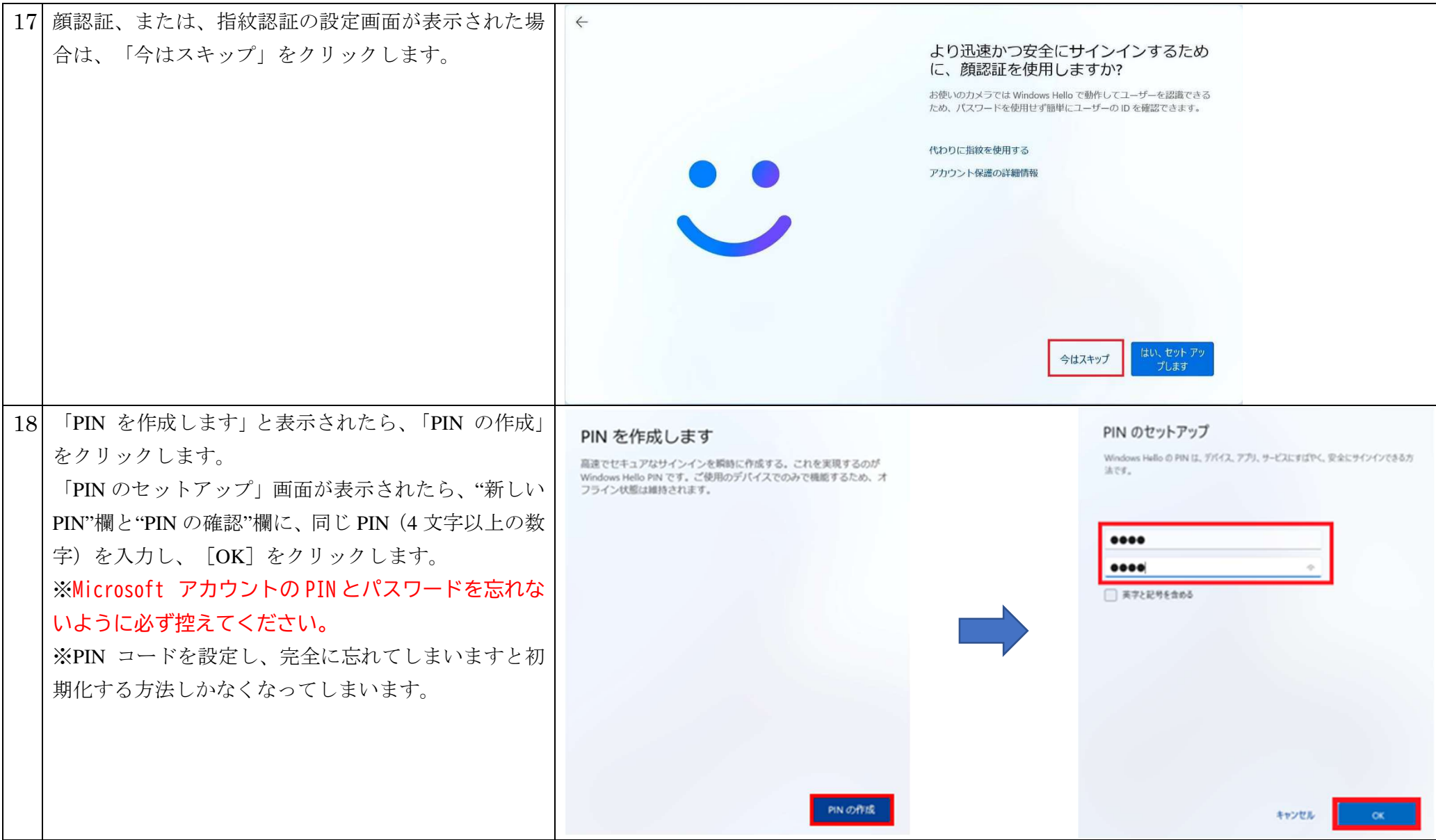

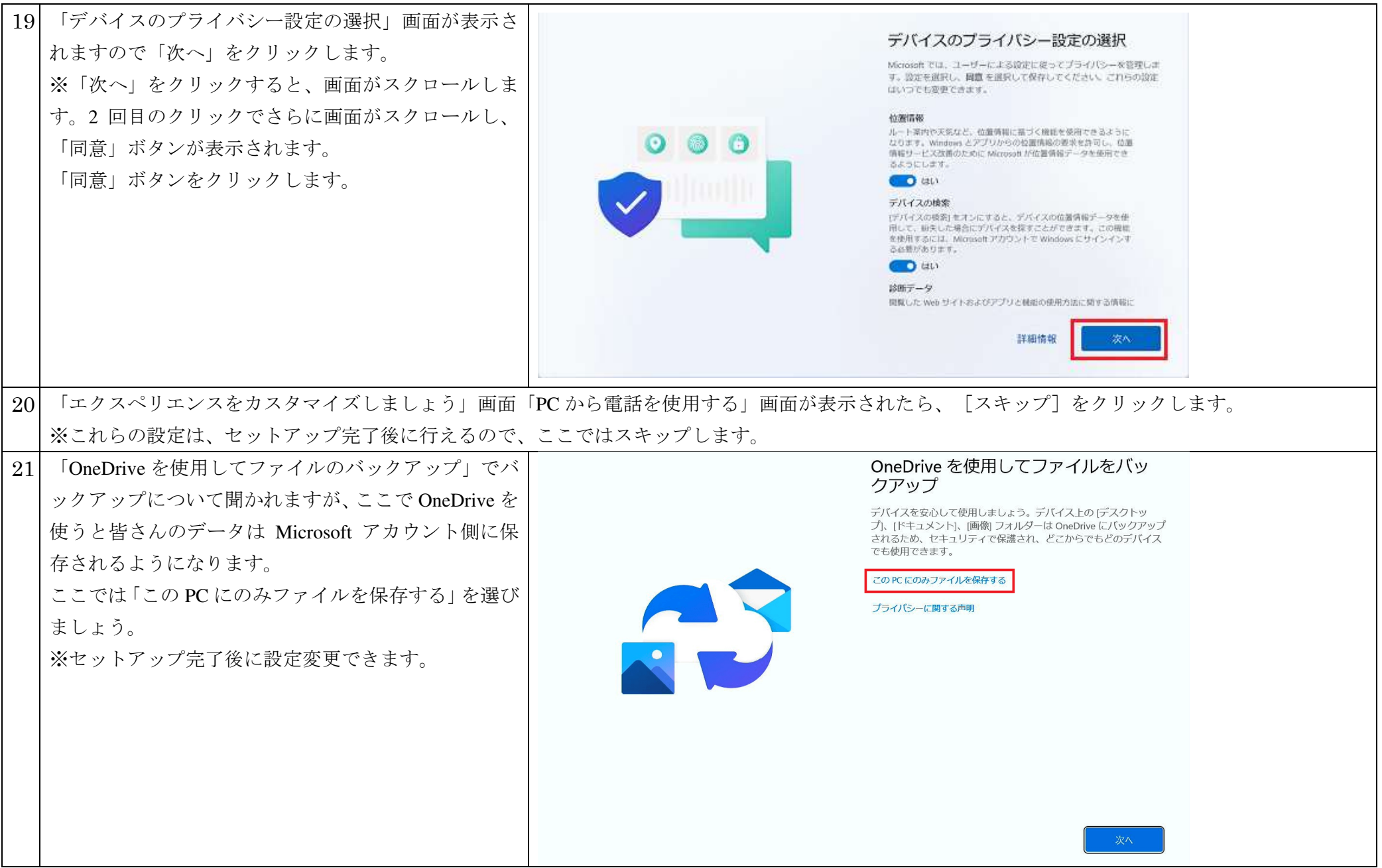

![](_page_11_Picture_49.jpeg)

![](_page_12_Figure_1.jpeg)